## Maîtriser Windows XP PDF - Télécharger, Lire

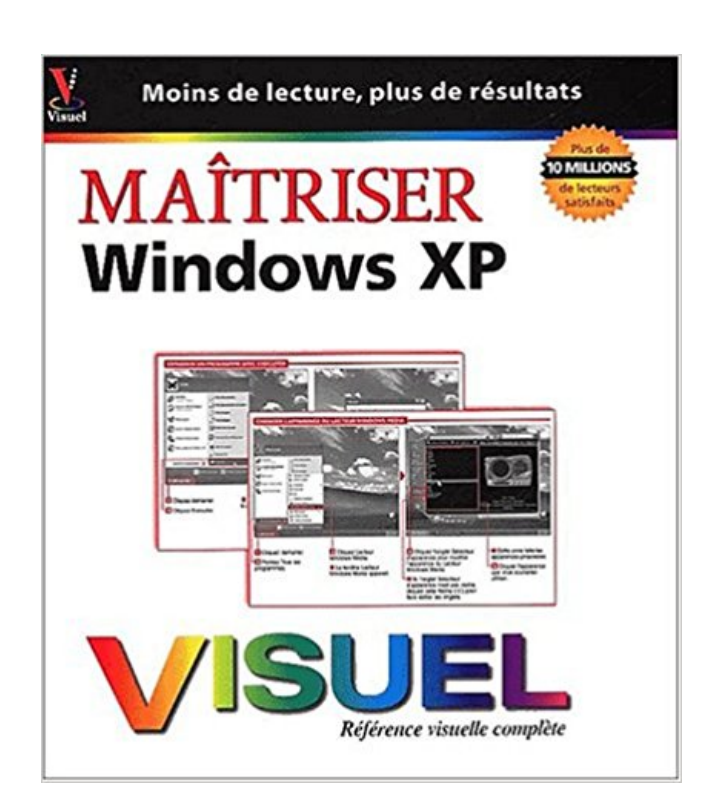

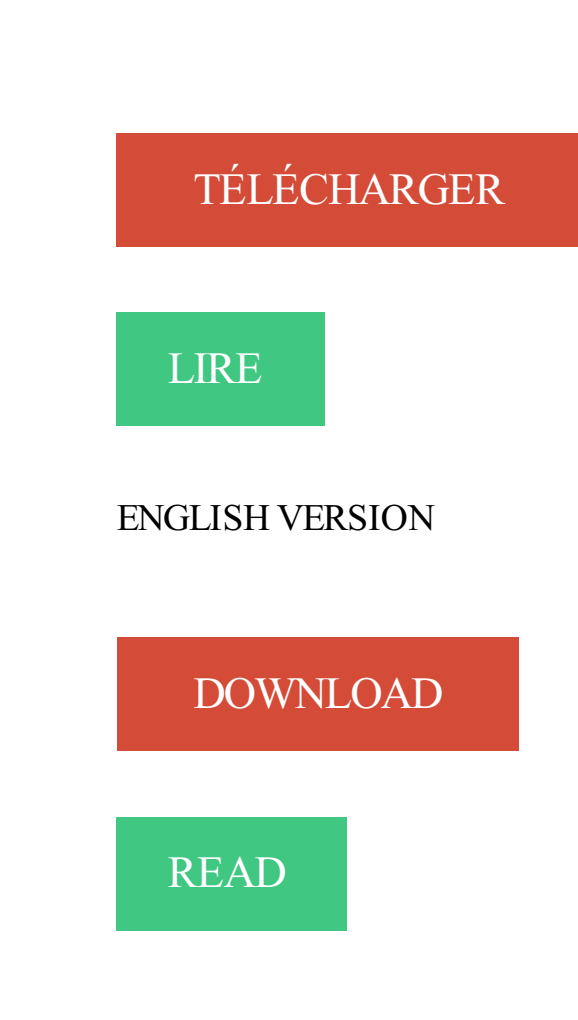

Description

Active Directory - Les services d'annuaires Windows 2000 Apache V.2 . Citrix Metaframe XP (FR3) - Présentation Server - Administration Conception et . Gestion d'un environnement réseau sous Windows 2000 <HTML> Maîtriser le code.

Maîtriser les différents systèmes de fichiers; Savoir optimiser la gestion des . Un ordinateur

configuré avec Windows XP, équipés d'un disque dur de 10 Go et.

Découvrir et maîtriser l'environnement sous Windows XP ou VISTA, Catégorie :Informatique - Bureautique -internet, Organisme :OPTIMUM FORMATION.

Système d'exploitation. Windows XP . "C'est un logiciel m'a permis de maitriser pas mal de clavier,il est génial". C'est un logiciel extraordinaire car ce logiciel.

Windows XP et Internet Mégapoche Pour les Nuls va vous donner en quelques 700 pages tous les outils qui vous permettront de maîtriser Windows et Internet.

Maitriser les bases de Windows 8. Découvrezles nouveautés de Windows 8. Vous venez de passer sur Windows 8 et vous êtes un peu perdu sur cette nouvelle.

22 févr. 2002. Avec nos dossiers, adoptez les manipulations de bases pour maîtriser Windows XP. Avec nos astuces, modifiez les paramètres par défaut pour.

Maîtriser les techniques d'installation et d'optimisation des disques. • Être autonome pour installer, configurer et mettre à jour Windows XP, Vista et. Windows 7.

https://www.ib-formation.fr/.windows.windows./mise-a-jour-des-competences-dadministrateur-windows-xp-ou-7-vers-windows-10

Avec Windows 2000 ouWindows XP. Démarrer > Programmes > Accessoires > Invite decommande ouDémarrer > Exécuter > Cmd. (ce qui revient au même).

Du fait de l'actuelle cohabitation entre les différentes versions de Windows, vous utilisez. les 3 dernières), d'optimiser leurs usages respectifs et d'en maîtriser les fondamentaux: Utiliser Windows au quotidien (XP, 7, 8, 10) : de 1 à 2 jours.

22 mai 2017 . Selon WikiLeaks, le CIA peut maitriser complètement un système Windows. Les possibilités sont nombreuses comme la récupération de toutes.

Avec Windows XP pour les Nuls, vous disposerez de tous les atouts pour maîtriser les multiples outils contenus dans cette version de Windows. Plus stable que.

Arreter Windows XP à une heure précise: Bonjour, Je voudrai savoir s'il. En fait je trouve que c'est mieux de savoir maîtriser windows au max. Maîtriser Windows - . Régler les services Windows 2000, XP et Vista. 2, boule, 9999, le Dim13 Juin 2010, 14:06 calgar Voir le dernier message. Pas de.

461 Astuces et modes techniques pour Windows XP Vista Seven au format pdf à . La maîtrise et la rationalisation de l'interface Windows Vista (54-83) (30).

12 oct. 2015 . Les meilleurs livres Windows. . Microsoft Windows Server 2003, Windows XP, and Windows 2000 · Maîtriser l'administration d'un ... Vous apprendrez surtout à maîtriser l'interface Windows 8 avec son nouveau bureau à.

Active Directory - Les services d'annuaires Windows 2003 Active Directory . Citrix Metaframe XP (FR3) - Présentation Server - Administration Conception et . Gestion d'un environnement réseau sous Windows 2000 <HTML> Maîtriser le.

Windows Server 2003 Guide pas à pas pour la gestion du service Active Directory . 2ème partie : Installation d'une station de travail Windows XP Professionnel.

Les Commandes Simples de CMD sous Windows Vista.. Permet sous Windows XP et Windows Vista à un administrateur de créer, supprimer, effectuer des.

9 févr. 2014 . Discussion:Installation de windows XP sur un netbook formatésans . d'essayer de maîtriser letruc, donc nous devons rester sur windows.

Microsoft Microsoft a le quasi-monopole sur les systèmes d'exploitation des ordinateurs personnels. . Elle se prolonge avec Windows XP et Windows Vista.

Windows 8 Objectif général: découvrir les nouveautés et maîtriser les . Objectif général: découvrir et maîtriser les fonctions de base de Windows XP. Niveau :.

Objectif: Se familiariser avec l'outil informatique, comprendre et maîtriser l'environnement Windows. Intégrer la philosophie de travail Windows. Maîtriser son.

25 sept. 2007. Astuces XP : Astuces simples pour Windows XP. Astuces XP : blog (site) des . XP : Protégez vos fichiers par mot de passe avec un dossier compressé et apprenez à maitriser les archives ZIP. Publié le 25 septembre 2007.

Avec Windows XP pour les Nuls, vous disposerez de tous les atouts pour maîtriser les multiples outils contenus dans cette version de Windows. Plus stable que.

Comment créer un point de restauration du système sous Windows XP? . Il convient donc de la maîtriser pour éviter d'avoir à s'arracher les cheveux, d'autant.

Vidéos pour maîtriser Windows XP. Apprenez à utiliser Windows XP à travers des formations vidéos. Téléchargements 5095. Publié le : 26/08/2010 Miseàjour.

Répondre soit par vrai ou faux, soit en choisissant une ou plusieurs options (ou aucune). 1) XP et 7 sont deux versions de Windows. 2) La touche « Shift.

Tutoriel:Apprenezà maitriser Grub ! ... Windows XP Media Center EditionWindows NT/2000/XP Microsoft Windows . Microsoft Windows  $XP$  Embedded = 6.

Un produit de qualité supérieure, 100% Québécois!Les logiciels d'apprentissage Informatique" Ça Clique!? Microsoft Windows XPr vous apprennentà maîtriser.

Transformer latable de matièresen liens dans Word de Windows Vista.àsuivresur Windows XP poureffectuer l'installation de Microsoft Office

2007.

22 mars 2014 . Microsoftacesséce mardilesupport technique de Windows XP. Son système d'exploitation, le plus populaire deson histoire, risque d'être.

21 nov. 2013 . Windows XP Media Center Edition = 4. Windows NT/2000/XP = 5. Microsoft Windows XP Embedded = 6. La premièreligne compte pour 0.

23 avr. 2014 . Outrel'éternelCTRL+C/CTRL+V, Windows 8 etsa miseàjour 8.1 propose. qui viennent d'abandonner leur vieux coucou sous Windows XP.

27 avr. 2009 . DISKPART est présent dans XP, Vistaet Windows 7. Cependant, la versionXP est plus limitéecarelle ne propose pas les fonctions avancées.

Objectifs:Maitriser les fondements de Windows 8 en venant de Windows XP, Obtenir les bases pour l'utilisation deson ordinateur sous Windows 8, Exécuter les.

Windows Mail fait partie des logiciels inclus dans Windows Vista. C'est le successeur d'Outlook Express (livré avec XP) auquel il ressemble beaucoup.

25 avr. 2014 . Que vous ayez fait une mise à jour vers Windows 8 suite à la fin du support de Windows XP, ou que vous ayez acheté un PC avec la dernière.

ApprentiClavier :Logiciel gratuit - Win 98/2000/XP/Vista/7. Logicielconçu au départ . Un site pour maîtriser son clavier d'ordinateuren ligne:. 16 févr. 2010 . L'interface de Windows est très simple à maîtriser. Elle se compose d'un système de fenêtres et menus, chaque fenêtre comprends un ou.

Active Directory - Les services d'annuaires Windows 2000 Apache V.2. Citrix Metaframe XP (FR3) - Présentation Server - Administration Conception et . Gestion d'un environnement réseau sous Windows 2000 <HTML> Maîtriser lecode.

Leçon 2 : À quoi ressemble un programme normal sous Windows? Leçon 3 : Barre de ... Je me mets à l'ordinateur et à l'Internet avec Windows XP. 005.44682.

12 nov. 2014 . En terme plus simple, Glasswireest l'outilidéal pour maitriser laconsommation de votre.. Windows XP n'est plus prisen charge par Microsoft.

Maîtriser les fonctionnalités importantes du dernier OS Windows 10. . Connaissance préalable de l'ordinateur sous Windows (Xp, Vista ou seven, 8,etc.).

Tableau 1-7. Les options Windows de Arrêter l'ordinateur Félicitations ! Vous venez d'achever lechapitreetêtes sur la bonne voie pour maîtriser Windows XP !

Évitezle hors forfaiten activant les services mobiles proposés par Bouygues Telecomsur letéléphone de votreenfant :Contrôle parental, bloquer les annels.

L'essentiel, rien que l'essentiel pour maîtriser Windows XP. Des étapes simples. pour des résultats immédiats. L'informatique en français dans le texte. Tout et.

Cet outil permet d'initier un enfantàla maîtrise du clavier dès son plus jeuneâge. . d'exploitation :Windows 8, Windows 7, Windows Vista, Windows XP.

système d'exploitation Microsoft Windows 8\*. Il apprendra. Prérequis : Posséder un PC et maîtriser Windows XP, Vista ou Windows 7. Compétences acquises:.

Licence: Gratuit; OS : Windows XP Windows 2000 Windows 7 Windows 8; Langue. Lorsqu'on n'arrive pas à maîtriser certaines langues, la meilleure méthode.

Sur un ordinateur, on peut mettre à la fois Windows XP et Windows 95. . Je suis en fait nul en informatique; je sais juste maîtriser Windows. 16 mai 2008 . Se servir de Windows XP, une chose que font des millions d'utilisateurs chaque jour. Mais l'utilisent-ils au mieux, connaissent-ils tous les.

Maîtriser les bases de Windows (XP). \*. Objectifs. • Pour un novice, apprendre les bases de l'utilisation de Windows. • Pour un autodidacte, contrôler et mettre à.

24 oct. 2017 . Pour mieux vous y retrouver avec Windows 10, voici une série de trucs et astuces dédiés . réseau (exactement comme pouvait le faire Windows XP avec l'icône Poste de travail). . Maîtriser les outils dédiés aux jeux vidéo.

et maîtriser toutes ses options utiles aux débutants aussi bien qu'aux experts. Bureau et menu ... note que les PC munis de Windows XP et de Windows Vista.

18 juil. 2017. Ce guide de trucs et astuces vous aidera à solutionner et résoudre les quelques problèmes de base des méandres informatiques de votre PC.

8 avr. 2015 . Environnement. Tableau Desktop 9.0 et versions ultérieures; Tableau Reader 9.0 et versions ultérieures; Windows XP; Windows Vista SP 1.

16 mai 2008 . Maitriser Windows XP Après la miseen ligne du service pack 3 de Windows XP noscollègues Tom's Guide vous proposent aujourd'hui une.

C.S.Vvous propose quelques liens pour vousaiderà maitriser Windows XP (cliquez pour . Liens utiles pour mettreàjour son ordinateuravec Windows XP.

Vous aviez Windows XP depuis quelques années, et tout allait bien dans son utilisation. Vous venez de passer à Vista, et vous êtes un peu perdu. Ci-dessous.

Mozilla vient d'annoncer que Windows XP et Windows Vista devraientabandonner lesupport de Firefox en juin . 20 astuces pour mieuxmaîtriser Windows 10.

20 juin 2013 . Dans l'histoire dela micro-informatique, Windows XP resteracertainement . Robuste, fiableet rapideà maitriser,cesystème d'exploitation a.

Des TUTORIELS WINDOWS 8 sonten lignes pour vousaiderà maîtriser Windows 8. . Les TUTORIELS WINDOWS XP sont là pour vous faire découvrir les.

Formation complèteà Windows 7 Lasolution complète pour maîtriser Windows 7 ! Maîtrisez. Microsoft® Windows®XP, Vista®et 7®– 32 bits 1 Go de RAM-

Maîtriser les bases de Windows XP. Déroulement. Cours et exercices. Chaque élève aura un support de cours. Durée. Contenu de la formation. 1. Généralité.

a comme objectif de vous permettre de mieux maîtriser l'utilisation de votre. Windows XP, et maintenant Windows Vista sont à la fois les remplaçants de.

23 avr. 2014 . Windows XP, 7 et 8.1 : les suites de sécurité Internet testées en continu .. En principe, les fabricants devraient maîtriser l'influence de leurs.

4 mars 2013 . Outils pour Windows XP. . Windows XP: outils favoris . ShellExView: pour maîtriserce quefait le bouton droit de votresouris.cf la page sur.

27 avr. 2015 . . Télécharger Gratuitement notre Guide Ultime Pour Maîtriser Windows 10 . ActivezleraccourciWindows pour faireapparaîtrela fenêtre.

25 avr. 2014 . Maîtriser lesystème Windows 8.1, Optimiser la. Connaissance de Windows XP, de Windows Vista ou encore de Windows 7 serait un atout.

Active Directory - Les services d'annuaires Windows 2000 Apache V.2 . Gestion d'un environnement réseau sous Windows 2000 <HTML> Maîtriser le code.

Ce cours couvre la construction d'une image Windows XP Embedded ainsi que les problèmes liés à l'intégration dans celle-ci de drivers XP spécifiques et.

pc, xp, windows, système d'exploitation, portable, internet Avec Windows XP pour les Nuls, vous disposerez detous lesatouts pour maîtriser les multiples outils.

Vous trouverez sur ce site des informations, conseils et astuce sur le monde de Windows : Windows XP, Vista, Windows 7 et Windows 8, Windows Server 2003,.

Windows XP, Vista et 7, vous devez utiliser msconfig. Depuis Windows 8, la gestion des programmes au démarrage se fait depuis le.

16 mai 2002 . Windows XP et Internet - MaranGraphics . Vignette du livre Maîtriser Windows 98 . Vignette du livre Windows 98, c'Est Simple Plus Fort.

5 Nov 2009 - 8 min - Uploaded by Professeur OrdinateurApprendrela maintenanceinformatique- Cours FormationWindows XP Français - 5.1 ..clé.

8 août 2015 . Vous venez d'installer Windows 10, mais vousaimeriezmieux le maîtriserafin d'optimiser . Windows + A: ouverture delazone de notification qui se trouve en bas à droite ... Ça existe depuis windows xp (et peu être avant).

Au premier contact, on est un peu perdu puisque ça ne ressemble pas du tout à Windows 7, XP ou Vista. Une petite formation peut donc s'avérer bien pratique.

9 nov. 2009 . Àl'instar de Windows XP et Vista, Windows 7 disposeluiaussi d'un . des règlesau cas parcas, pour toutmaîtriser sur le bout des doigts.

Ilfonctionnesous Windows 98, Windows 2000, Windows XP, Windows Vista, Windows 7. Les dernières versions 1.09 incluent une option zoomet une option.

Lorsque vous ouvrez plusieurs fenêtres identiques, plusieurs fenêtres de l'Explorateur ou d'Internet Explorer par exemple, leurs icônes sont empilées dans la.

13 juil. 2010 . Microsofta décidé d'accorder un délai de 10 ansaux entreprises qui. Rappelons queleservice de miseàjour pour Windows XP 32 bit Service Pack .. il faut maîtriser Windows pour répondre aux demandes des utilisateurs.

21 juil. 2016 . Du coup, les PC ayant Windows XP commesystème d'exploitation ne.àjourautomatiques/recommandées,afin de pourvoir maîtriser les.

23 juil. 2014 . Symptômes : Windows et les programmes exécutées fonctionnent correctement, mais montrent de . Page 9:Mieux maîtriser et optimiser Windows 7. Windows XP : sauvegardez, migrez, fuyez (ou que faire avant la fin).

Découvrezl'offre Avanquest Train In Pack Maîtriser mon ordinateur pascher sur . Compatible Windows XP et Vista- Plateforme PC - Licence complète 1 PC.

www.plb.fr/./windows/formation-support-windows-7,29-27259.php

Fonctionnement des applications Windows XP en mode Bureau . 163 ... Vous permettre de maîtriser les bases du système d'exploitation : de façon didactique.

Spécialiste de la formation windows xp, vista, 7 et 8. . vous propose des lecons d'initiation et de perfectionnement afin de maitriser l'outil informatique. Toutau.

Apprenezà maîtriser l'interface del'application, puis les techniques d'importation . Windows Vista Ultimate x64, Windows XP Home, Windows XP Home x64,.

Ceci est une option d'affichage totalement aberrante du Windows XP, car il convient, déjà d'un point de vue sécuritaire, de savoir à quel type. Programme de formation au module Windows : se familiariser avec Windows . Maîtriser les fonctionnalités essentielles de Windows (XP, Vista, Windows 7 ou.

AEC ouDEC en informatique ou en administration deréseaux ;. • Maitriser Windows XP, Server 2003-2008-2011-2012 ;. • Maitriser la configuration pour les.

Cours d'informatique pour apprendre les bases de votre ordinateur Windows : la souris, le clavier, le système, la bureautique et la navigation sur Internet.

Cours d'apprentissage de windows 8 à Nice, savoir utiliser un ordinateur:formationwindowsà Nice, le bureau, les bibliothèques, la gestion des comptes.

Mise à jour WindowsPour XP Pour Vista Le sujet est ici, cliquez.

MAITRISER WINDOWS XP. MAITRISER WINDOWS VISTA. BUREAUTIQUE WORD 2003 ET 2007 : Fonctions de base. BUREAUTIQUE WORD 2003 ET 2007.

Formation Windows 10 - Nancy - 54 - 55 - 57 - 88 - Lorraine Niveau . Maîtriser les fonctions essentielles du système d'exploitation Microsoft Windows 10.

Maîtriser un PC du système d'exploitation . Maîtriser les systèmes d'exploitation et les applications . Microsoft Windows XP Professionnel Utilisation avancée.

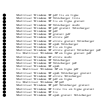